Link do produktu: <http://muzyczny.fant.swiebodzin.pl/looper-pro-ars-nova-najtanszy-efekt-9xpetla-p-2152.html>

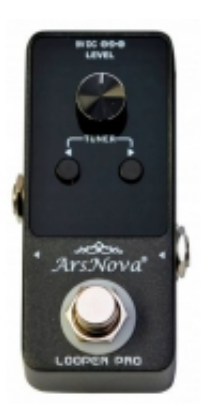

# Looper Pro Ars Nova najtańszy efekt 9xpętla

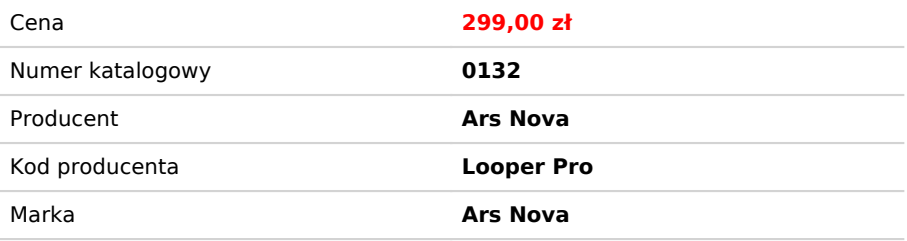

### Opis produktu

**Nowość na rynku. Tani Looper Ars Nova.**

**Mini-looper zaprojektowany został z myślą o rejestracji dźwięków gitary lub basu poprzez bezpośrednie nagrywanie frazy lub całego utworu, oraz jego odtwarzanie w pętli. W kompaktowej kostce zamknięte jest potężne urządzenie umożliwiające rejestrację ścieżki trwającej do 40 minut. 9 pętli w postaci 24-bitowego, bezstratnego, nieskompresowanego zapisu cyfrowego.**

**Działa z dowolnym zasilaczem 9V z polaryzacją (-) możliwość dokupienia opcjonalnie (brak w zestawie)**

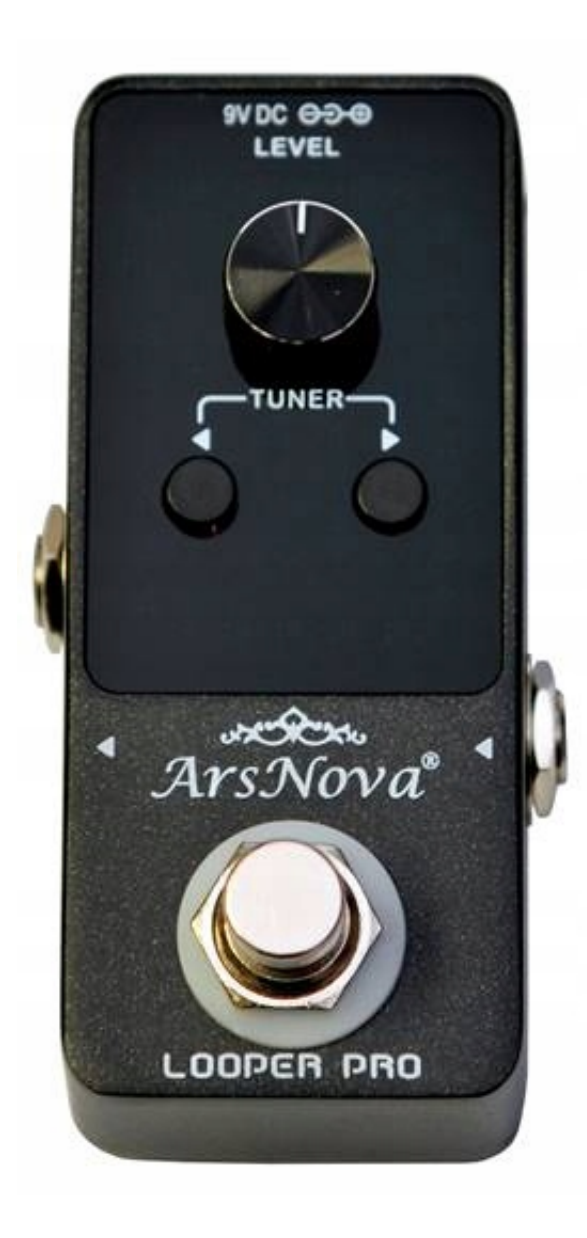

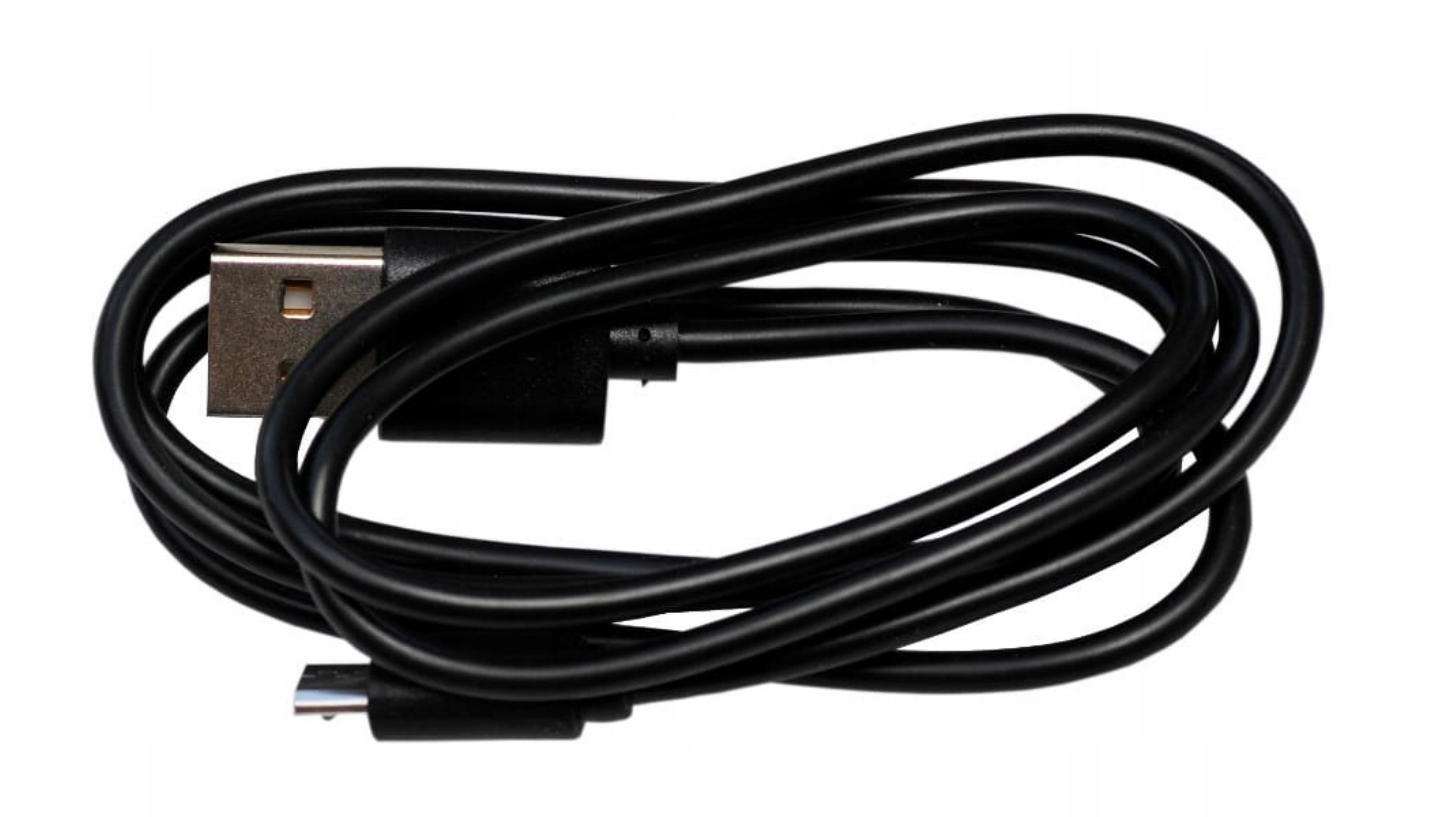

### ARS NOVA LOOPER PRO

### INSTRUKCJA OBSŁUGI

Dziękujemy za zakup Loopera PRO. Załączona szczegółowa Instrukcja Użytkownika umożliwi Ci zapoznanie się z jego funkcjami i optymalne ich wykorzystanie.

### Informacje podstawowe

### Zasilanie

Looper wymaga zasilania ze standardowego zasilacza 9 V/DC (-) +/- 10% z biegunem ujemnym na rdzeniu i dodatnim na obudowie wtyczki. W czasie, gdy urządzenie nie jest używane lub w warunkach burzy z wyładowaniami atmosferycznymi zasilacz należy odłączyć. UWAGA: rzeczywiste napięcie zasilania nie może przekraczać 10V, w przeciwnym wypadku możliwe jest uszkodzenie urządzenia.

### Połączenia elektryczne

Przed podłączeniem loopera do jakiegokolwiek urządzenia posiadającego własne zasilanie, należy je wyłączyć, aby uniknąć uszkodzenia loopera lub danego urządzenia.

#### Interferencje radiowe

Looper powinien być używany z dala od włączonych odbiorników radiowych lub telewizyjnych, lub pracujących urządzeń emitujących fale elektromagnetyczne z uwagi na możliwość wystąpienia zjawiska interferencji (zakłóceń dźwięku).

### Miejsce użytkowania/przechowywania loopera

Aby uniknąć ewentualnego uszkodzenia, odkształcenia lub przebarwienia loopera należy przechowywać i użytkować go z dala od czynników szkodliwych, takich jak

- Bezpośrednie nasłonecznienie
- Źródła ciepła
- Pole magnetyczne
- Skrajne temperatury i wilgotność powietrza
- Miejsca o silnym zapyleniu lub zanieczyszczeniu
- Powierzchnie mokre lub bardzo wilgotne
- Silne wibracje lub wstrząsy

Zasadnicze cechy loopera PRO

- Rejestracja dźwięku w 48K, 24-bitowym, nieskompresowanym zapisie cyfrowym o profesjonalnej jakości.
- Maksymalny czas nagrywania: 40 minut, z możliwością nielimitowanego nakładania kolejnych ścieżek na już istniejący zanis
- Możliwość zapisu 9 oddzielnych pętli w bankach pamięci z czasem do 10 minut dla jednej pętli.
- Wbudowany stroik o wysokiej czułości i dokładności.
- Możliwość dołączenia zewnętrznego pedału sterującego dla łatwiejszego przełączania funkcji urządzenia w warunkach koncertowych.
- Całkowicie metalowa obudowa o niewielkich wymiarach, estetyczny i funkcjonalny wyświetlacz z barwnych diod LED.
- Jeden nożny przycisk kontrolny sterujący wszystkimi funkcjami urządzenia: zapis, odtwarzanie, zatrzymanie, nakładanie kolejnej ścieżki ("overdubbing"), kasowanie ostatnio wykonanego zapisu, odzyskiwanie skasowanego zapisu, kasowanie ostateczne.
- Możliwość importu/eksportu plików w bezstratnym formacie WAV na komputery z systemem Windows lub MacOS. Na komputerach z systemem Windows urządzenie działa bez instalacji jakichkolwiek dodatkowych sterowników bądź oprogramowania.

Elementy funkcjonalne znajdujące się na obudowie loopera (Rys. na str. 3):

- Gniazdo podłączenia zasilania (standardowy zasilacz 9 V/DC z "-" na rdzeniu)
- Interfejs USB (import/eksport plików WAV, aktualizacja firmware'u, podłączenie dodatkowego pedału sterującego)
- Pokrętło głośności odtwarzanego nagrania
- Przyciski "UP" i "DOWN" przełączanie banków pamięci. Naciśnięte razem włączają działanie stroika
- Wyjście audio ("duży jack", 1/4" mono) wyjście sygnału nagrania na urządzenie zewnętrzne
- Wyświetlacz na diodach LED. Działa jako pasek postępu nagrania/odtwarzania, pokazuje numer wybranego banku pamięci oraz działa jako wskaźnik tunera
- · Wejście audio ("duży jack", 1/4" mono) do podłączenia instrumentu
- Główny przycisk kontrolny, sterujący wszystkimi trybami pracy loopera

Uruchamianie funkcji loopera (stan: brak zapisanych danych)

Nr

Operacja

Funkcja / stan

Stan wyświetlacza

1

Włączenie zasilania

**STOP** 

Pokazuje numer pętli (banku), np. 1

 $\overline{2}$ 

Pojedyncze naciśnięcie przycisku (8)

STOP → nagrywanie

Wyświetlacz pokazuje numer pętli (1) ; pasek postępu nagrywania świeci się na czerwono

3

Ponowne pojedyncze naciśnięcie przycisku (8)

Nagrywanie → odtwarzanie

Wyświetlacz pokazuje numer pętli (1) ; pasek postępu nagrywania świeci się na niebiesko

 $\overline{A}$ 

Ponowne pojedyncze naciśnięcie przycisku (8)

```
Odtwarzanie → zapis nakładanej ścieżki
Wyświetlacz pokazuje numer pętli (1) ; pasek postępu nagrywania świeci się na czerwono
5
Ponowne pojedyncze naciśnięcie przycisku (8)
Przejście do odtwarzania nałożonych ścieżek
Wyświetlacz pokazuje numer pętli (1) ; pasek postępu nagrywania świeci się na niebiesko
6
Naciśnięcie i przytrzymanie przycisku (8)
Odtwarzanie → kasowanie lub odzyskiwanie
Kasowanie/odzyskiwanie ostatniej nagranej/skasowanej ścieżki
7
Podwójne naciśnięcie przycisku (8)
Odtwarzanie → STOP
Wyświetlacz pokazuje numer pętli (1) ; pasek postępu nagrywania świeci się na niebiesko
8
Naciśnięcie i przytrzymanie przycisku (8)
Ostateczne skasowanie zapisanej pętli
Wyświetlacz pokazuje nr pętli (1)
Uruchamianie funkcji loopera (stan: istniejący zapis danych)
Nr
Operacja
Funkcja / stan
Stan wyświetlacza
1
Pojedyncze naciśnięcie przycisku (8)
STOP → odtwarzanie
Wyświetlacz pokazuje numer pętli (1) ; pasek postępu nagrywania świeci się na niebiesko
2
Ponowne pojedyncze naciśnięcie przycisku (8)
Odtwarzanie → zapis nakładanej ścieżki
Wyświetlacz pokazuje numer pętli (1) ; pasek postępu nagrywania świeci się na czerwono
3
Naciśnięcie i przytrzymanie przycisku (8)
Odtwarzanie → kasowanie lub odzyskiwanie
Kasowanie/odzyskiwanie ostatniej nagranej/skasowanej ścieżki
```
4

Podwójne naciśnięcie przycisku (8)

**STOP** 

Wyświetlacz pokazuje numer pętli (1) ; pasek postępu nagrywania świeci się na niebiesko

5

Naciśnięcie i przytrzymanie przycisku (8)

Ostateczne skasowanie zapisanej pętli

Wyświetlacz pokazuje nr pętli (1)

Interfejs użytkownika (Rys. str. 6)

(1) Jak pokazano na rysunku obok (LG):

Stan: włączenie zasilania; wyświetlacz pokazuje 1 – numer aktualnie wybranej pętli do zapisu/odtwarzania. Kolejne pętle: 2, 3 itd. wybrać można przyciskami znajdującymi się po obu stronach wyświetlacza.lub korzystając z zewnętrznego pedału sterującego.

(2) Jak pokazano na rysunku obok (PG):

Stan: brak zapisu. Pojedyncze wciśnięcie przycisku (8) spowoduje rozpoczęcie nagrywania ścieżki; wyświetlacz pokazuje 1 a świecący na czerwono pasek LED wskazywać będzie postęp nagrywania.

(3) Jak pokazano na rysunku obok (LD):

Stan: trwa nagrywanie ścieżki. Pojedyncze wciśnięcie przycisku (8) spowoduje przejście do odtwarzania ścieżki; wyświetlacz pokazuje 1 a świecący na niebiesko pasek LED wskazywać bedzie synchronicznie postęp nagrywania. Naciśniecie i przytrzymanie przycisku (8) w tym momencie spowoduje skasowanie ostatniej nagranej ścieżki lub odzyskanie skasowanej.

(4) Jak pokazano na rysunku obok (PD):

Stan: odtwarzanie pętli. W tym momencie szybkie dwukrotne naciśnięcie przycisku (8) spowoduje zatrzymanie odtwarzania. Wyświetlacz nadal pokazywać będzie nr ścieżki (w naszym przykładzie – 1). W tej sytuacji naciśnięcie i przytrzymanie przycisku (8) spowoduje ostateczne skasowanie całego wykonanego nagrania.

Instrukcje dotyczące wykorzystania kolejnych pętli (banków pamięci):

Urządzenie pozwala na zapis 9 pętli, z których każda może być niezależnie edytowana i wykorzystywana. Przejście między kolejnymi pętlami 1 – 9 realizowane jest za pomocą przycików znajdujących się po obu stronach wyświetlacza.

- 1. Jeżeli dokonamy zmiany wybranej pętli podczas odtwarzania ścieżki, po dojściu do końca zapisu looper automatycznie rozpocznie odtwarzanie nowo wybranej pętli. Nowo wybrany numer będzie migać na wyświetlaczu.
- 2. W stanie STOP, pasek postępu świecić się będzie na niebiesko, jeśli w wybranej aktualnie pętli nie ma zapisu danych (wolny bank pamięci).

Podłączenie loopera do komputera poprzez gniazdo USB:

- 1. Podłączenie loopera do komputera odbywa się za pomocą załączonego w zestawie kabla USB. Podłączenie umożliwia przenisienie na komputer zapisanych ścieżek w formacie WAV, a także import plików WAV, np. gotowych podkładów z Internetu. W tym ostatnim przypadku należy pamiętać, by zmienić nazwę pliku do zaimportowania na looper na Nr.wav, gdzie Nr jest numerem banku pamięci wybranego do zapisu pliku, np. 1.wav, 2.wav itd., jak pokazano na rysunku poniżej (str. 7).
- 1. Port USB może także służyć do podłączenia zewnętrznego pedału sterującego (musi być zakupiony oddzielnie), który umożliwia łatwe poruszanie się między ścieżkami w warunkach koncertowych. Działa on identycznie, jak znajdujące się po obu stronach wyświetlacza loopera przyciski (rys. na str.8).
- 1. Podłączenie loopera poprzez port USB do komputera z systemem Windows umożliwia eksport/import plików WAV bez konieczności instalowania dodatkowych sterowników czy aplikacji. Windows traktuje looper jak urządzenie zewnętrzne typu pendrive (rys. na str. 8).

Korzystanie z wbudowanego tunera (stroika) – Rys. str. 9

- 1. W celu włączenia/wyłączenia funkcji tunera należy nacisnąć obydwa przyciski kontrolne razem. Uruchomienie tunera powoduje odcięcie sygnału wyjściowego.
- 2. 5 diod LED wskazuje stan nastrojenia danej struny w następujący sposób:
- świecą się diody 1 2: dźwięk zbyt niski
- świeci się dioda 3: prawidłowa wysokość dźwięku struny
- świecą się diody 4 5: dźwięk zbyt wysoki

Specyfikacja techniczna Loopera PRO

Maksymalny czas rejestracji pętli

40 minut

Czas nagrania pojedynczej pętli

10 minut

Liczba nakładanych ścieżek na istniejący zapis

Nieograniczona

Liczba pętli (banków pamięci)

9

Port USB

Gniazdo typu Micro-B USB

Gniazdo wejścia

Standardowy "duży jack" 1/4" mono - do podłączenia gitary/basu

Gniazdo wyjścia

Standardowy "duży jack" 1/4" mono - wyjście sygnału nagrania na urządzenie zewnętrzne

Gniazdo zasilania

Standardowy zasilacz 9 V/DC ("+" na obudowie wtyczki)

Prąd pracy urządzenia

100 mA (przy napięciu 9 V/DC)

Impedancja wejściowa

1 MΩ

Impedancja wyjściowa

100 Ω

Masa netto

300 g

Wymiary

90 x 40 x 49,5 mm

Akcesoria dodatkowe

Kabel USB, Instrukcja Użytkownika

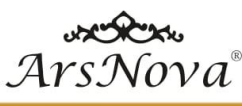

**GUITAR EFFECTS** 

## **ArsNova DISTORTION SC-1**

#### **Features**

- Pure circuit analog, clean tone, good dynamic;  $\overline{1}$ . suitable for classic tube.  $\overline{2}$ Three knobs: gain, tone and level independent
- control knobs, suitable for most rock and roll styles.
- Adopt the best PCB line, zinc alloy shell, true  $3.$ bypass switch.

#### fications: **Body size:** Net weight:

Main material:

Certification:

Features:

90x50x45mm  $221g$ zinc alloy FCC, CE, RoHS, PSE Compact size, Portable, True Bypass

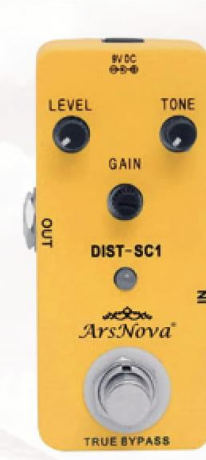

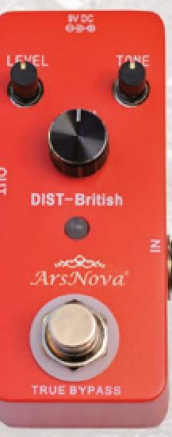

### **ArsNova DISTORTION BRITISH**

British distortion, the main highlight is high gain distortion, excellent dynamic response. Full old school sound, rich in shades, persistent sustain. 3 knob control: Level / Tone / Gain, customize your tone. Compact design with small full metal shell.

Genuine bypass switch, DC 9V power adapter.

**Specifications** Body size: Net weight: Main material: Certification: Features:

90x50x45mm  $220g$ zinc alloy FCC, CE, RoHS, PSE Compact size, Portable, **True Bypass** 

### ArsNova **DISTORTION MT1**

DIST-MT1 designed for guitar with heavy metal distortion effects. Wide variety of heavy metal style distortion, suitable to play in metal style music. 3 knobs control: Level/Tone/Gain, customized your own metal tone. With true bypass switch and LED working status

indicator light.

#### **Specifications: Body size:** Net weight: Main material: Certification:

Features:

90x50x45mm  $220g$ zinc alloy FCC, CE, RoHS, PSE Compact size, Portable, **True Bypass** 

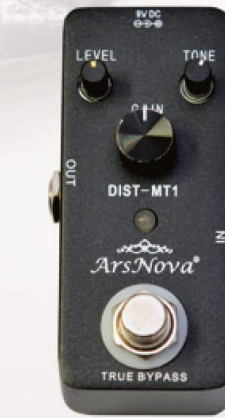

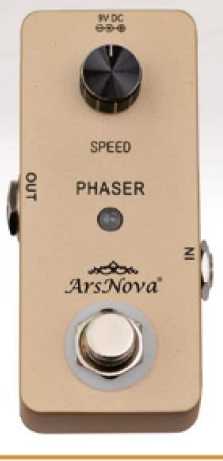

### ArsNova **PHASER**

Analog overdrive pedal with sound effect that very close to Dumble electrical tube AMP. True bypass footswitch for switching between overdrive effect and bypass status. 3 control knobs: LEVEL- adjusts the volume

GAIN - adjust the gain output

TONE - adjust the brightness of the overdrive sound.

**Specifications Body size:** Net weight: Main material: **Certification:** Features:

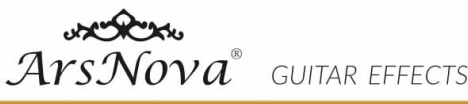

### ArsNova **TREMOLO**

#### Features

Professional algorithm model of pitch. Precise polyphonic pitch shifting, Dry and Wet sound separated output knobs:

TREBLE - adjusts the high frequency of sound GAIN - adjust the gain output BASS - adjust the low frequency of sound

#### **Specifications: Body size:** Net weight:

Main material:

Certification:

Features:

90x50x45mm  $223g$ zinc alloy FCC, CE, RoHS, PSE Compact size, Portable, True Bypass

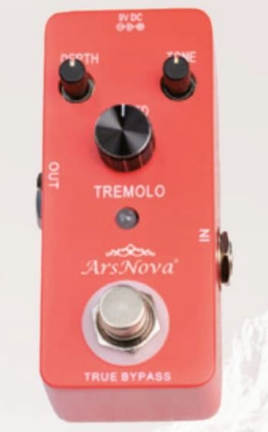

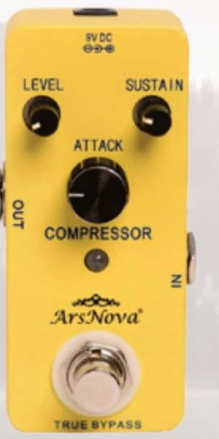

### **ArsNova COMPRESSOR**

Classic compressing sound with smooth and tight attack and decay. The compressor preserves the original singal transients perfectly. 3 control knobs: LEVEL - adjusts the volume,

GAIN - adjust the gain output TONE - adjust the brightness of the overdrive sound. Body size: Net weight: Main material: Certification: Features:

**Specifications** 

90x50x45mm  $220g$ zinc alloy FCC, CE, RoHS, PSE Compact size, Portable, **True Bypass** 

### **ArsNova FUZZ**

#### Features

Fuzz effect pedal with vintage, old school tone like the serious distortion, dirty, strong and creamy.<br>Round, retro Fazz sound. Exclusive Bruce style. 3 control knobs: VOLUME - adjusts the volume, **GAIN** - adjust the gain output TONE - adjust the brightness of the sound.

#### **Specifications:** Body size: Net weight: Main material: Certification: Features:

90x50x45mm  $224g$ zinc alloy FCC, CE, RoHS, PSE Compact size, Portable, True Bypass

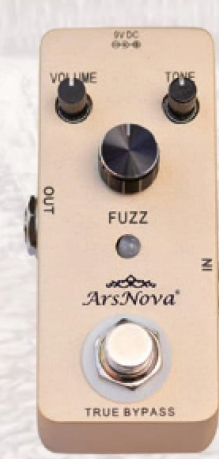

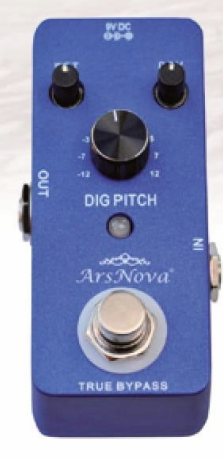

## ArsNova **DIGITAL PITCH**

Analog overdrive pedal with sound effect that very close to Dumble electrical tube AMP. True bypass footswitch for switching between overdrive effect and bypass status. 3 control knobs: LEVEL- adjusts the volume

GAIN - adjust the gain output TONE - adjust the brightness of the overdrive sound. **Specifications: Body size:** Net weight: Main material: **Certification:** Features:

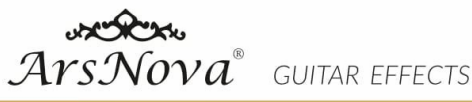

## ArsNova **DIGITAL DELAY**

9 Delay Effects Zinc Alloy Digital Delay Guitar Effect Pedal with True Bypass

Digital delay pedal with a delay of up to 1000ms. 2 control knobs for adjusting delay time and delay feedback. 9 types delay effects: CLEAN, BUBBLE, MOD, RE-

VERSE, SWEEP ECHO, TAPE, MIC, ANALOG, LOFI.

#### Specifications: **Body size:** Net weight: Main material: Certification: Features:

90x50x45mm  $223g$ zinc alloy FCC, CE, RoHS, PSE Compact size, Portable, True Bypass

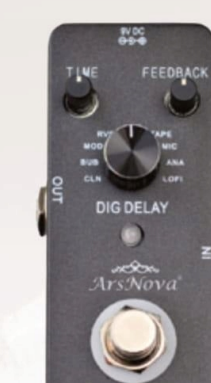

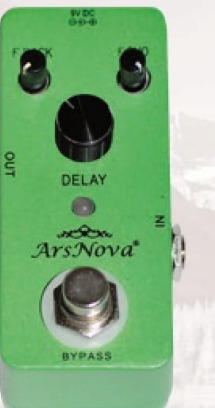

### **ArsNova CLASSIC DELAY**

Analog delay guitar effect pedal with classic warm delay effect, feel like old school tape delay.

3 control knobs: FEEDBACK - adjust the delay feedback ECHO - adjust the level of delay sound TIME - adjust the delay time(up to 530ms).

**Specifications** Body size: Net weight: Main material: Certification: Features:

90x50x45mm  $220g$ zinc alloy FCC, CE, RoHS, PSE Compact size, Portable, **True Bypass** 

## **ArsNova DIGITAL REVERB**

### Features

Using excellent reverberation algorithm model, the Voice is gorgeous.<br>9 reverb types: HALL, ROOM, PLATE, RCHO,TILE,<br>FLANGER, DUCKING, CHOURS, LOFI.

2 control knobs for adjusting reverb decay and mix (ratio of the dry/wet sound).

#### **Specifications: Body size:** Net weight: Main material: Certification: Features:

90x50x45mm  $220g$ zinc alloy FCC, CE, RoHS, PSE Compact size, Portable, **True Bypass** 

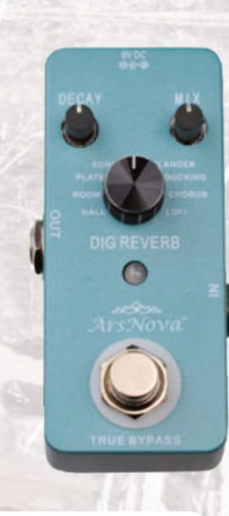

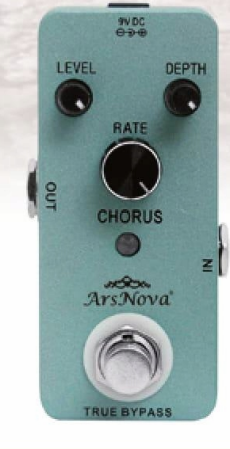

## ArsNova **CHORUS**

Warm analog chorus effect, rich and varied, clean and sweet chorus timbre. The vibration speed and depth of chorus are controlled by frequency and depth knob.

Full metal shell and compact size design, durable and portable.

**Specifications: Body size:** Net weight: Main material: **Certification:** Features:

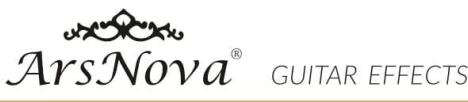

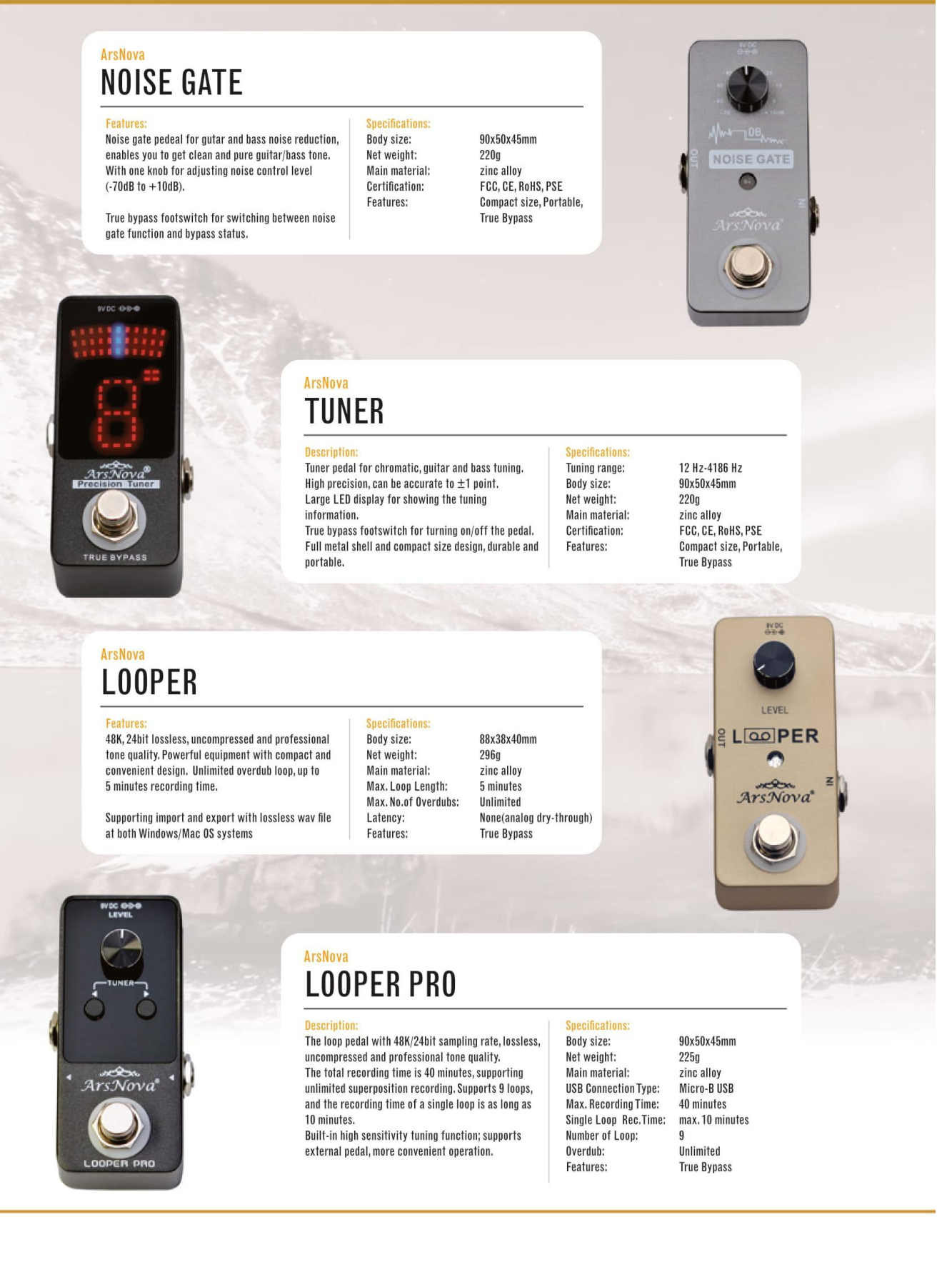

## ArsNova **BOOSTER**

#### **Features**

Professional algorithm model of pitch. Precise polyphonic pitch shifting, Dry and Wet sound separated output knobs:

TREBLE - adjusts the high frequency of sound GAIN - adjust the gain output BASS - adjust the low frequency of sound

**Body size:** Net weight: Main material: Certification: Features:

ifications:

90x50x45mm  $223g$ zinc alloy FCC, CE, RoHS, PSE Compact size, Portable, True Bypass

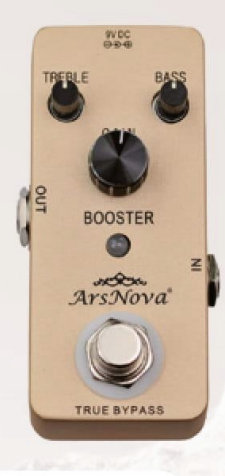

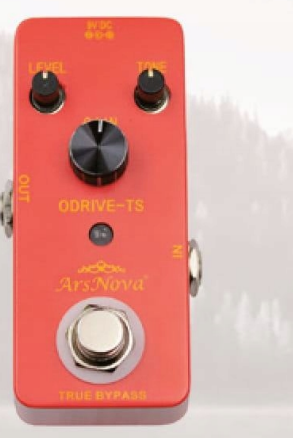

### **ArsNova OVERDRIVE TS**

#### Features

Sweet and bright overdrive pedal, excellent dynamic response, very close to the Ts808.

3 control knobs: LEVEL - adjusts the volume, GAIN - adjust the gain output TONE - adjust the brightness of the overdrive sound.

#### Body size: Net weight: Main material: Certification: Features:

**Specifications** 

90x50x45mm  $221g$ zinc alloy  ${\tt FCC}, {\tt CE}, {\tt RoHS}, {\tt PSE}$ Compact size, Portable, **True Bypass** 

### **ArsNova OVERDRIVE BLUES**

#### Descript

The OVERDRIVE-BLUES is designed for guitar with blues music style overdrive effects. It provides you<br>a high quality effect with the idea of "blues music tone" Brit overdrive. 3 control knobs:<br>LEVEL - adjusts the volume, **GAIN** - adjust the gain output TONE - adjust the brightness of the overdrive sound.

#### ifications: Body size: Net weight: Main material: **Certification:** Features:

90x50x45mm  $220g$ zinc alloy<br>FCC, CE, RoHS, PSE Compact size, Portable, True Bypass

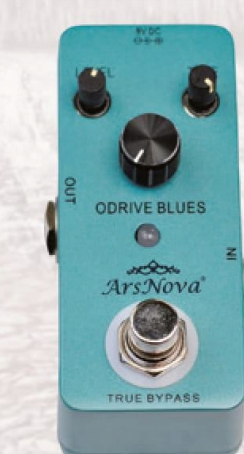

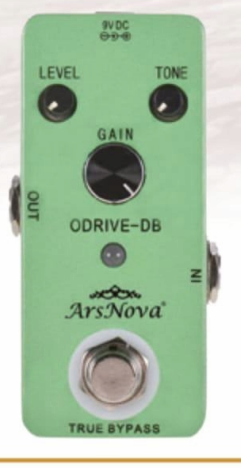

## ArsNova **OVERDRIVE DB**

Analog overdrive pedal with sound effect that very close to Dumble electrical tube AMP.

3 control knobs: LEVEL - adjusts the volume, GAIN - adjust the gain output TONE - adjust the brightness of the overdrive sound. **Specifications: Body size:** Net weight: Main material: Certification: Features: